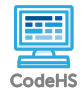

## **Lesson 1.2: Drawing and Shapes**

https://codehs.com/course/17244/lesson/1.2

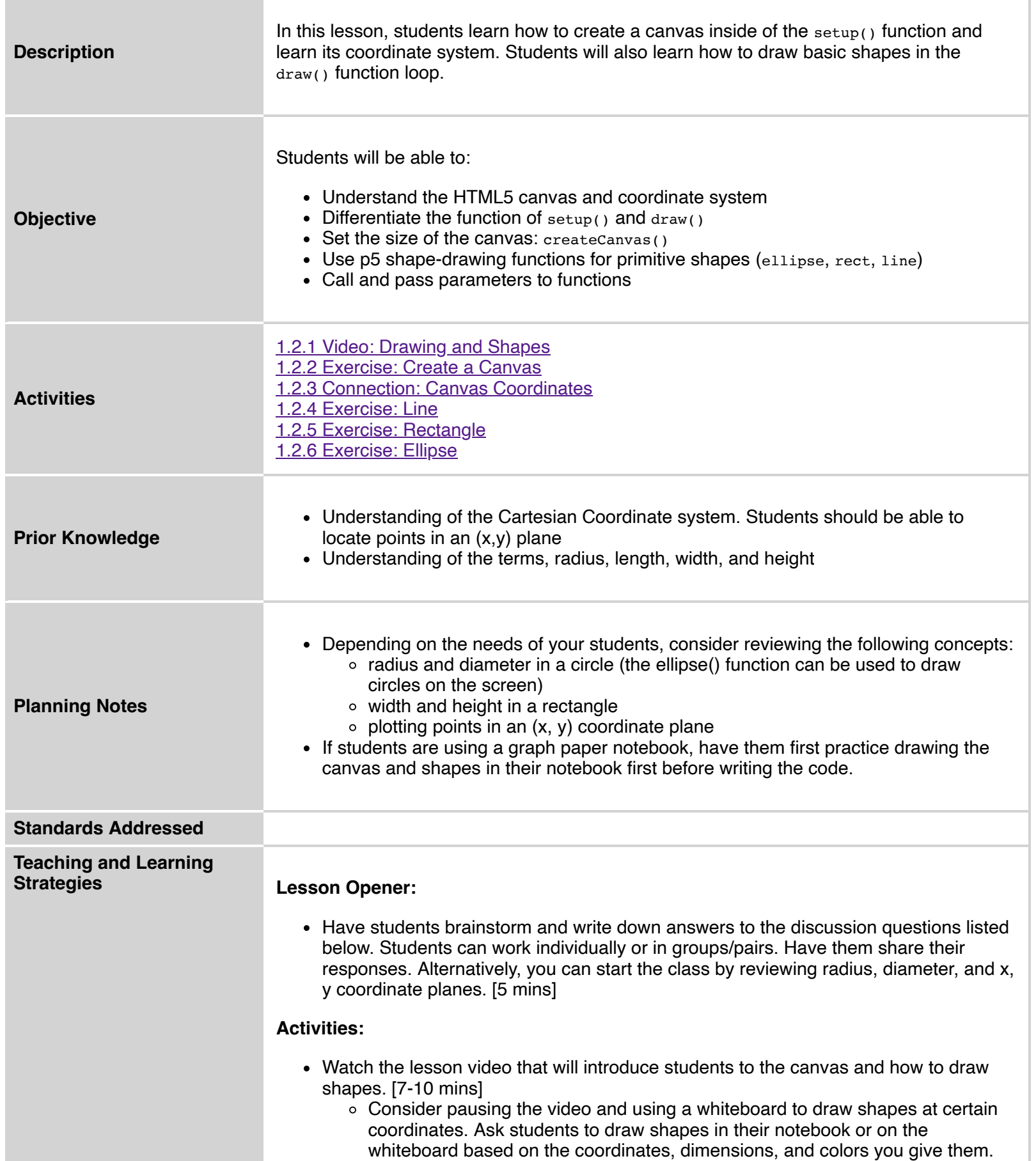

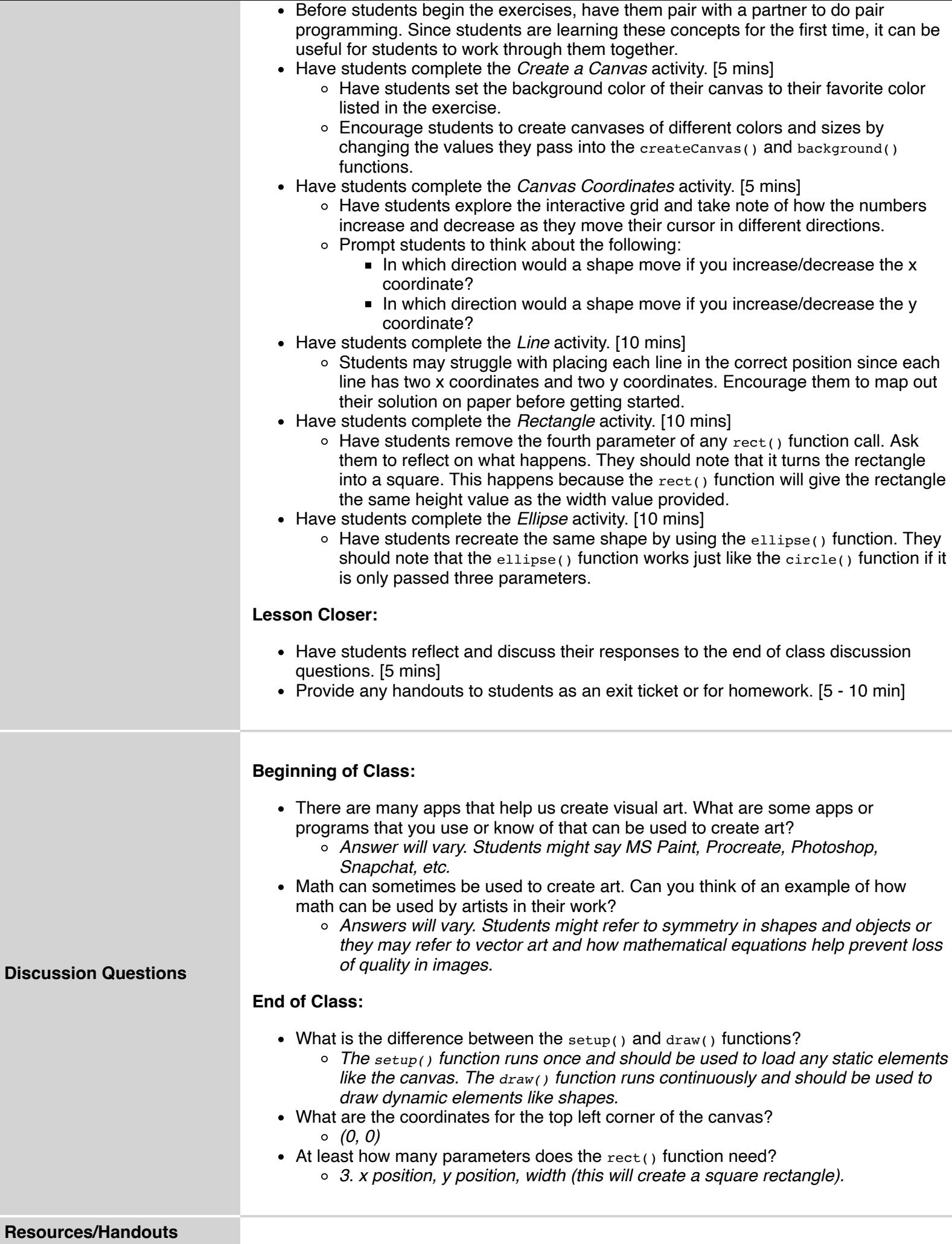

## [Graph Paper](https://codehs.com/library/resource/16836)

## **Vocabulary**

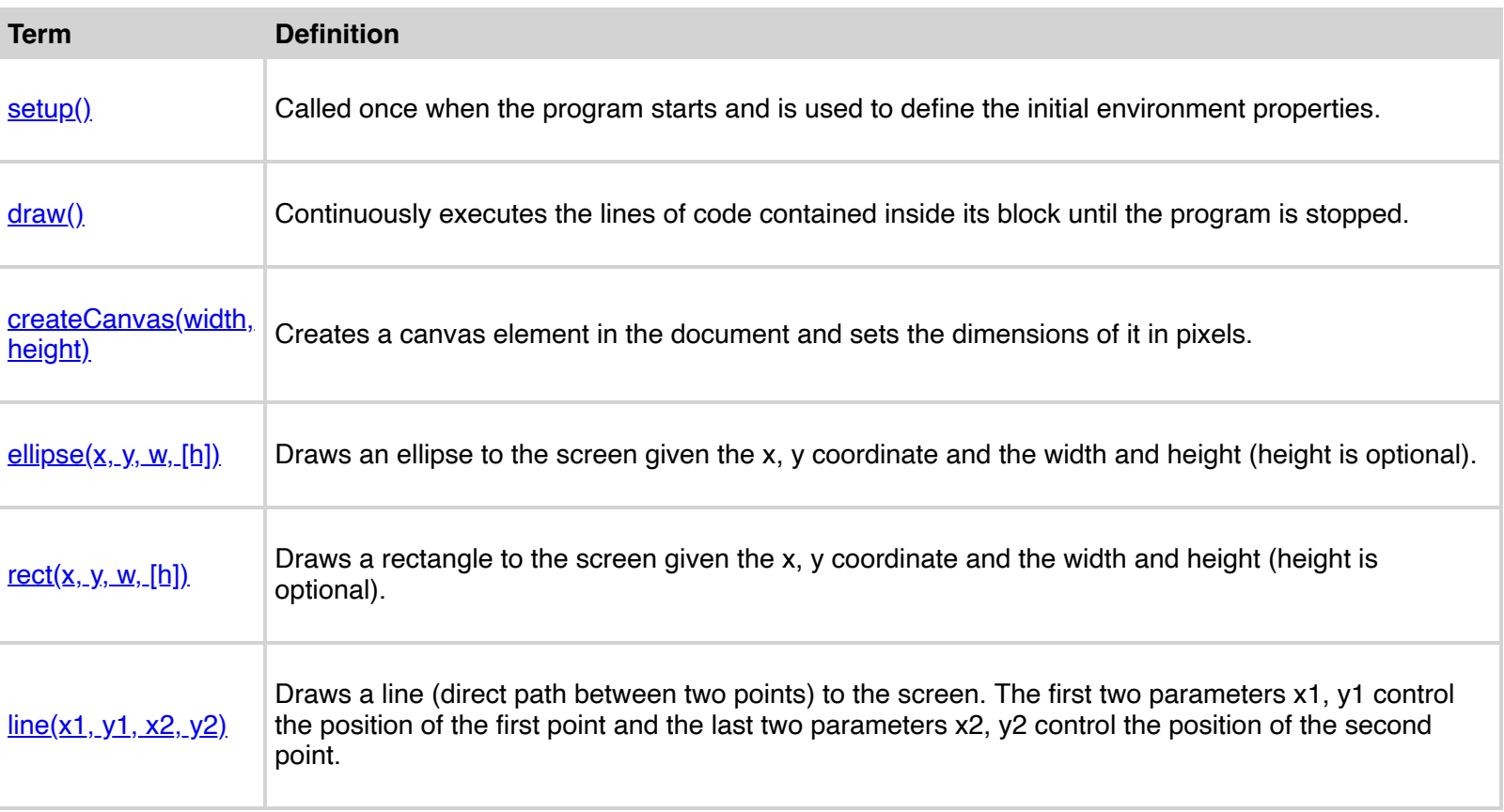

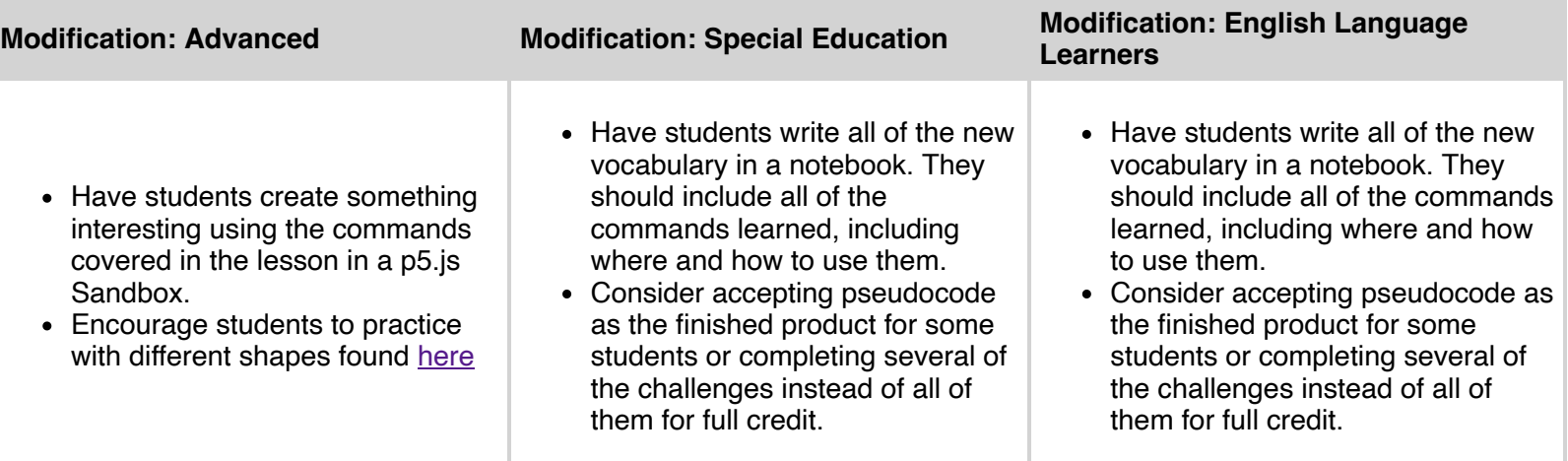